## Package 'studyStrap'

October 14, 2022

Title Study Strap and Multi-Study Learning Algorithms

Version 1.0.0

Description Implements multi-study learning algorithms such as

merging, the study-specific ensemble (trained-on-observed-studies ensemble) the study strap, the covariate-matched study strap, covariate-profile similarity weighting, and stacking weights. Embedded within the 'caret' framework, this package allows for a wide range of single-study learners (e.g., neural networks, lasso, random forests). The package offers over 20 default similarity measures and allows for specification of custom similarity measures for covariate-profile similarity weighting and an accept/reject step. This implements methods described in Loewinger, Kishida, Patil, and Parmigiani. (2019) [<doi:10.1101/856385>](https://doi.org/10.1101/856385).

Maintainer Gabriel Loewinger <gloewinger@gmail.com>

Depends  $R$  ( $>= 3.1$ )

License MIT + file LICENSE

Encoding UTF-8

LazyData true

**Imports** caret, tidyverse ( $> = 1.2.1$ ), pls ( $> = 2.7-1$ ), nnls( $> = 1.4$ ), CCA (>= 1.2), MatrixCorrelation (>= 0.9.2), dplyr (>= 0.8.2), tibble  $(>= 2.1.3)$ 

RoxygenNote 6.1.1

Suggests knitr, rmarkdown

VignetteBuilder knitr

NeedsCompilation no

Author Gabriel Loewinger [aut, cre] (<<https://orcid.org/0000-0002-0755-8520>>), Giovanni Parmigiani [ths], Prasad Patil [sad], National Science Foundation Grant DMS1810829 [fnd], National Institutes of Health Grant T32 AI 007358 [fnd]

Repository CRAN

Date/Publication 2020-02-20 09:10:02 UTC

### <span id="page-1-0"></span>R topics documented:

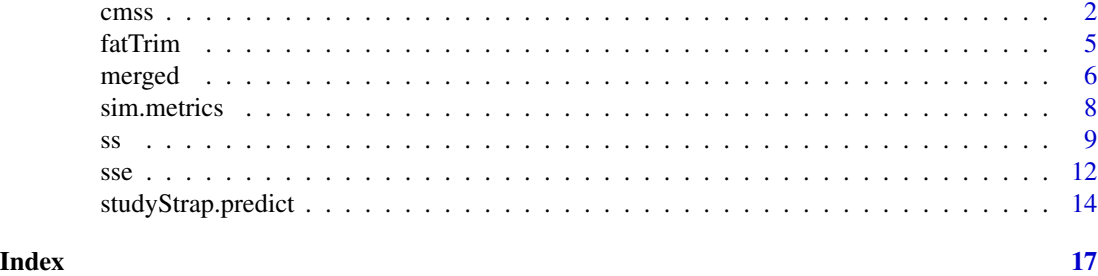

cmss *Covariate-Matched Study Strap for Multi-Study Learning: Fits accept/reject algorithm based on covariate similarity measure*

#### Description

Covariate-Matched Study Strap for Multi-Study Learning: Fits accept/reject algorithm based on covariate similarity measure

#### Usage

```
cmss(formula = Y \sim ., data, target.study, sim.fn = NA,
  converge.lim = 50000, bag.size = length(unique(data$Study)),
 max.straps = 150, paths = 5, stack = "standard", sim.covs = NA,
 ssl.method = list("lm"), ssl.tuneGrid = list(c()), sim.mets = TRUE,
 model = FALSE, meanSampling = FALSE, customFNs = list(),
  stack.standardize = FALSE)
```
#### Arguments

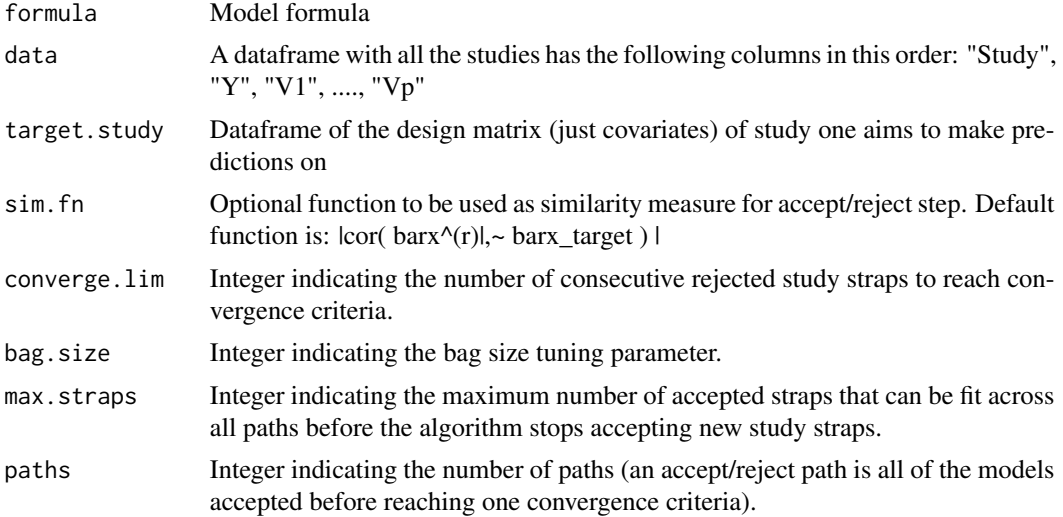

cmss 3

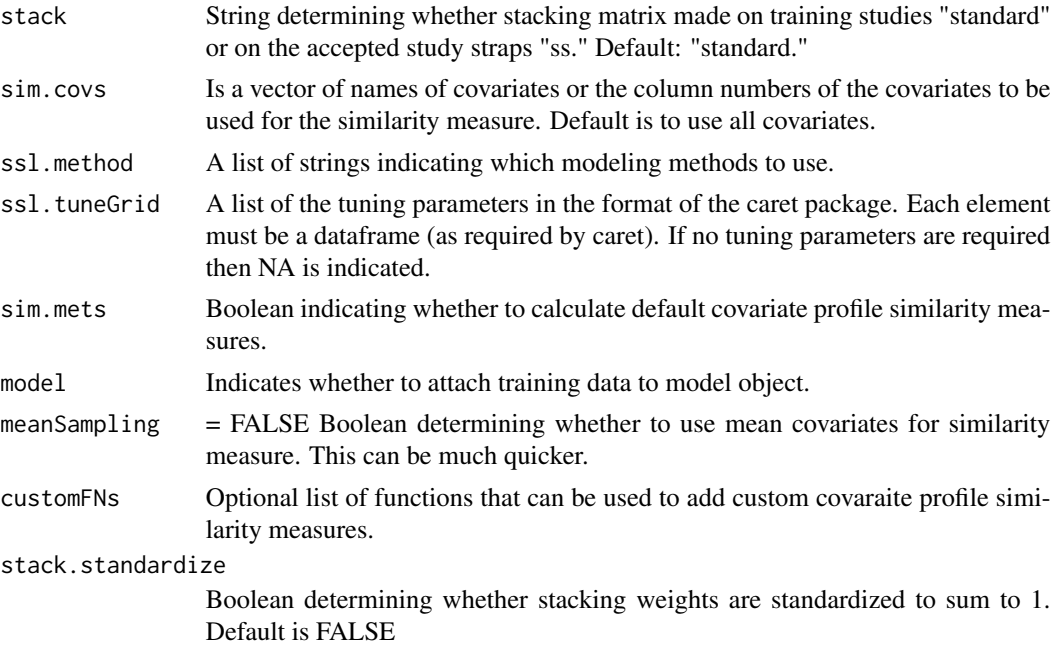

#### Value

A model object of studyStrap class "ss" that can be used to make predictions.

```
##########################
##### Simulate Data ######
##########################
set.seed(1)
# create half of training dataset from 1 distribution
X1 <- matrix(rnorm(2000), ncol = 2) # design matrix - 2 covariates
B1 \leq c(5, 10, 15) # true beta coefficients
y1 <- cbind(1, X1) %*% B1
# create 2nd half of training dataset from another distribution
X2 \le matrix(rnorm(2000, 1,2), ncol = 2) # design matrix - 2 covariates
B2 \leq c(10, 5, 0) # true beta coefficients
y2 <- cbind(1, X2) %*% B2
X \leftarrow \text{rbind}(X1, X2)y \leq c(y1, y2)study <- sample.int(10, 2000, replace = TRUE) # 10 studies
data \leq data.frame( Study = study, Y = y, V1 = X[,1], V2 = X[,2])
# create target study design matrix for covariate profile similarity weighting and
# accept/reject algorithm (covaraite-matched study strap)
target \leq matrix(rnorm(1000, 3, 5), ncol = 2) # design matrix
```

```
4 cmss
```

```
colnames(target) <- c("V1", "V2")
##########################
##### Model Fitting #####
##########################
# Fit model with 1 Single-Study Learner (SSL): PCA Regression
arMod1 <- cms(formula = Y ~ ~ .data = data,
                target.study = target,
                converge.lim = 10,
                bag.size = length(unique(data$Study)),
                max.straps = 50,paths = 2,
                ssl.method = list("pcr"),
                ssl.tuneGrid = list(data.frame("ncomp" = 2))
                \lambda# Fit model with 2 SSLs: Linear Regression and PCA Regression
arMod2 \leq - \text{cms} (formula = Y \sim.,
                data = data,
                target.study = target,
                converge.lim = 20,
                bag.size = length(unique(data$Study)),
                max.straps = 50,paths = 2,ssl.method = list("lm", "pcr"),
                ssl.tuneGrid = list(NA, data.frame("ncomp" = 2))
                \mathcal{L}# Fit model with custom similarity function for
# accept/reject step and 2 custom function for Covariate
# Profile Similarity weights
# custom function for CPS
fn1 <- function(x1, x2){
return( abs( cor( colMeans(x1), colMeans(x2) )) )
}
fn2 <- function(x1, x2){
return( sum ( \left(\text{ colMeans}(x1) - \text{ colMeans}(x2) \right)^2 ) )
}
arMod3 \leq - \operatorname{cmss}(\text{formula} = Y \sim .data = data,
                target.study = target,
                sim.fn = fn1,customFNs = list(fn1, fn2),
                converge.lim = 50,
                bag.size = length(unique(data$Study)),
```
#### <span id="page-4-0"></span>fatTrim 5

```
max.straps = 50,paths = 2,
               ssl.method = list("lm", "pcr"),
              ssl.tuneGrid = list(NA, data.frame("ncomp" = 2))
               )
#########################
##### Predictions ######
#########################
preds <- studyStrap.predict(arMod1, target)
```

```
fatTrim fatTrim: Supporting function to reduce the size of models
```
#### Description

fatTrim: Supporting function to reduce the size of models

#### Usage

fatTrim(cmx)

#### Arguments

cmx A model object.

#### Value

A model object.

#### Examples

set.seed(1)

```
##########################
##### Simulate Data ######
##########################
```
# create training dataset with 10 studies, 2 covariates  $X \leftarrow matrix(rnorm(2000), ncol = 2)$ 

```
# true beta coefficients
B \leq -c(5, 10, 15)# outcome vector
```

```
y \le - cbind(1, X) %*% B
```

```
# study names
study <- sample.int(10, 1000, replace = TRUE)
```

```
6 merged
```

```
data <- data.frame( Study = study,
                    Y = y,
                    VI = X[, 1],V2 = X[, 2]##########################
##### Model Fitting #####
##########################
# Fit model with 1 Single-Study Learner (SSL): Linear Regression
mod1 \leq lm(formula = Y \sim., data = data)
############################################
##### Fat Trim to reduce model size #####
############################################
mod1.trim <- fatTrim(mod1)
# compare sizes
object.size(mod1)
object.size(mod1.trim)
```
merged *Merged Approach for Multi-Study Learning: fits a single model on all studies merged into a single dataframe.*

#### Description

Merged Approach for Multi-Study Learning: fits a single model on all studies merged into a single dataframe.

#### Usage

```
merged(formula = Y \sim ., data, sim.covs = NA, ssl.method = list("lm"),
  ssl.tuneGrid = list(c()), model = FALSE)
```
#### Arguments

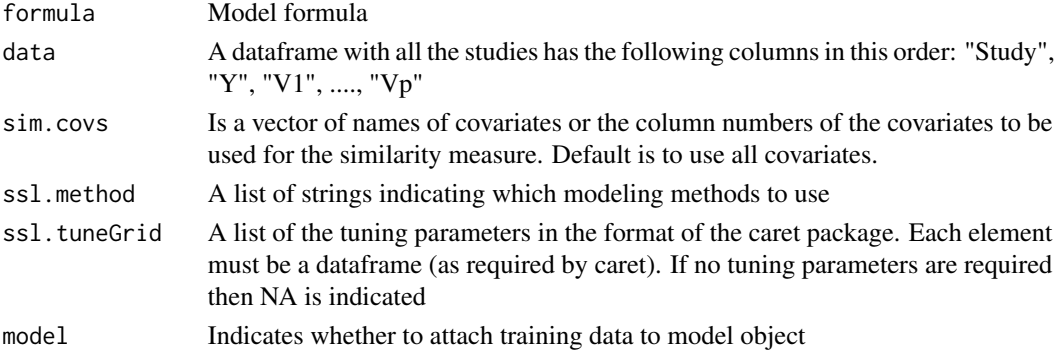

merged  $\sim$  7

#### Value

A model object of studyStrap class "ss" that can be used to make predictions.

```
##########################
##### Simulate Data ######
##########################
set.seed(1)
# create half of training dataset from 1 distribution
X1 \leq matrix(rnorm(2000), ncol = 2) # design matrix - 2 covariates
B1 \leq c(5, 10, 15) # true beta coefficients
y1 <- cbind(1, X1) %*% B1
# create 2nd half of training dataset from another distribution
X2 \le - matrix(rnorm(2000, 1,2), ncol = 2) # design matrix - 2 covariates
B2 \leq c(10, 5, 0) # true beta coefficients
y2 <- cbind(1, X2) %*% B2
X \leftarrow \text{rbind}(X1, X2)y \leftarrow c(y1, y2)study <- sample.int(10, 2000, replace = TRUE) # 10 studies
data \leq data.frame( Study = study, Y = y, V1 = X[,1], V2 = X[,2] )
# create target study design matrix for covariate profile similarity weighting and
# accept/reject algorithm (covaraite-matched study strap)
target \leq matrix(rnorm(1000, 3, 5), ncol = 2) # design matrix
colnames(target) <- c("V1", "V2")
##########################
##### Model Fitting #####
##########################
# Fit model with 1 Single-Study Learner (SSL): PCA Regression
mrgMod1 \leq merged(formula = Y \sim .data = data,
                  sim.covs = NA,
                  ssl.method = list("pcr"),
                  ssl.tuneGrid = list( data.frame("ncomp" = 2)),
                  model = FALSE )
# 2 SSLs: Linear Regression and PCA Regression
mrgMod2 \leq merged(formula = Y \sim.,
                  data = data,
                  sim.covs = NA,
                  ssl.method = list("lm", "pcr"),
                  ssl.tuneGrid = list(NA,
                            data.frame("ncomp" = 2) ),
                  model = FALSE)
```

```
#########################
##### Predictions ######
#########################
```

```
preds <- studyStrap.predict(mrgMod2, target)
```
sim.metrics *Study Strap similarity measures: Supporting function used as the default similarity measures in Study Strap, SSE, and CMSS algorithms. Compares similarity in covaraite profiles of 2 studies.*

#### Description

Study Strap similarity measures: Supporting function used as the default similarity measures in Study Strap, SSE, and CMSS algorithms. Compares similarity in covaraite profiles of 2 studies.

#### Usage

sim.metrics(dat1, dat2)

#### Arguments

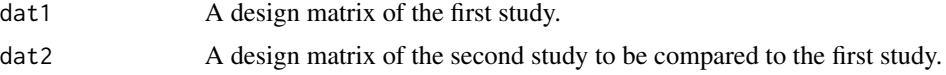

#### Value

Vector of similarity measures.

#### Examples

set.seed(1)

```
##########################
##### Simulate Data ######
##########################
# create training dataset with 10 studies, 2 covariates
X \leftarrow matrix(rnorm(2000), ncol = 2)# true beta coefficients
B \leftarrow c(5, 10, 15)# outcome vector
y \le - cbind(1, X) %*% B
# study names
study <- sample.int(10, 1000, replace = TRUE)
data <- data.frame( Study = study,
```

```
Y = y,
                    V1 = X[, 1],V2 = X[, 2] )
# create target study design matrix for
# covariate profile similarity weighting and
# accept/reject algorithm (covaraite-matched study strap)
target <- matrix(rnorm(1000), ncol = 2) # design matrix only
colnames(target) <- c("V1", "V2")
#############################
#### Similarity Measures ####
#############################
# compare the covariate profile of the entire training dataset with that of the target study.
sim.vec <- sim.metrics(target, data[-c(1,2)])
```
ss *The Study Strap for Multi-Study Learning: Fits Study Strap algorithm*

#### Description

The Study Strap for Multi-Study Learning: Fits Study Strap algorithm

#### Usage

```
ss(formula = Y \sim ., data, target.study = NA,
 bag.size = length(unique(data$Study)), straps = 150,
  stack = "standard", sim.covs = NA, ssl.method = list("lm"),
  ssl.tuneGrid = list(c()), sim.mets = FALSE, model = FALSE,
  customFNs = list(), stack.standardize = FALSE)
```
#### Arguments

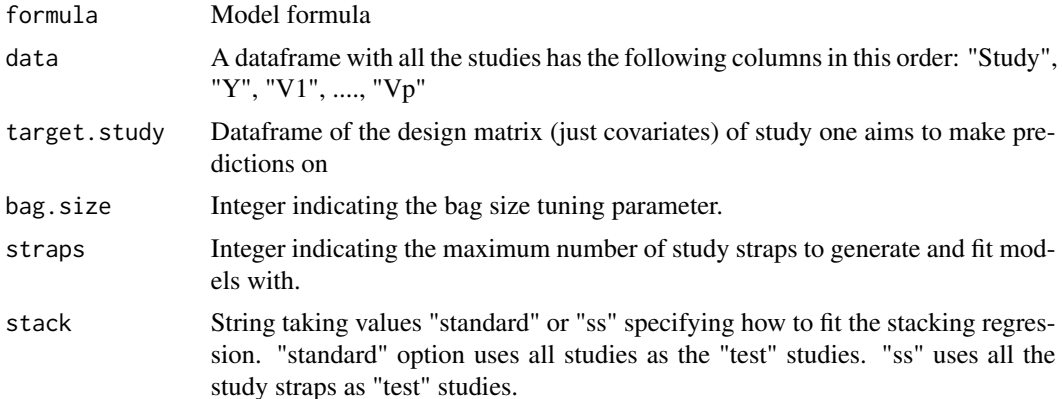

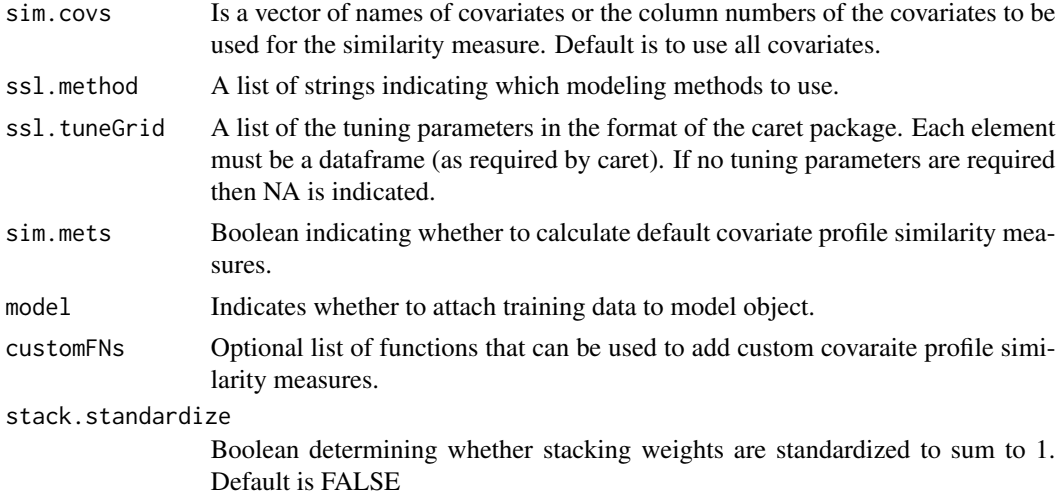

#### Value

A model object of studyStrap class "ss" that can be used to make predictions.

```
##########################
##### Simulate Data ######
##########################
set.seed(1)
# create half of training dataset from 1 distribution
X1 <- matrix(rnorm(2000), ncol = 2) # design matrix - 2 covariates
B1 <- c(5, 10, 15) # true beta coefficients
y1 <- cbind(1, X1) %*% B1
# create 2nd half of training dataset from another distribution
X2 \le matrix(rnorm(2000, 1,2), ncol = 2) # design matrix - 2 covariates
B2 \leq c(10, 5, 0) # true beta coefficients
y2 <- cbind(1, X2) %*% B2
X \leftarrow rbind(X1, X2)
y \leq c(y1, y2)study <- sample.int(10, 2000, replace = TRUE) # 10 studies
data \leq data.frame( Study = study, Y = y, V1 = X[,1], V2 = X[,2])
# create target study design matrix for covariate profile similarity weighting and
# accept/reject algorithm (covaraite-matched study strap)
target \leq matrix(rnorm(1000, 3, 5), ncol = 2) # design matrix
colnames(target) <- c("V1", "V2")
##########################
##### Model Fitting #####
##########################
```

```
# Fit model with 1 Single-Study Learner (SSL): PCA Regression
ssMod1 <- ss(formula = Y \sim .,
            data = data,
            target.study = target,
            bag.size = length(unique(data$Study)),
            straps = 5,
            stack = "standard",
            sim.covs = NA,
            ssl.method = list("pcr"),
            ssl.tuneGrid = list(data.frame("ncomp" = 1)),
            sim.mets = TRUE,
            model = TRUE,customFNs = list() )
# Fit model with 2 SSLs: Linear Regression and PCA Regression
ssMod2 <- ss(formula = Y \sim .,
            data = data,
            target.study = target,
            bag.size = length(unique(data$Study)),
            straps = 10,
            stack = "standard",
            sim.covs = NA,
            ssl.method = list("lm","pcr"),
            ssl.tuneGrid = list(NA, data.frame("ncomp" = 2)),
            sim.mets = TRUE,
            model = TRUE,\text{customFNs} = \text{list( ) }# Fit model with custom similarity function for
# covariate profile similarity weighting
fn1 \leftarrow function(x1,x2){
return( abs( cor( colMeans(x1), colMeans(x2) )) )
}
ssMod3 <- ss(formula = Y \sim.,
            data = data,
            target.study = target,
            bag.size = length(unique(data$Study)),
            straps = 10,
            stack = "standard",
            sim.covs = NA,
            ssl.method = list("lm","pcr"),
            ssl.tuneGrid = list(NA, data.frame("ncomp" = 2)),
            sim.mets = TRUE,
            model = TRUE, customFNs = list(fn1) )
#########################
##### Predictions ######
```
<span id="page-11-0"></span>preds <- studyStrap.predict(ssMod1, target)

sse *Trained-on-Observed-Studies Ensemble (Study-Specific Ensemble) for Multi-Study Learning: fits one or more models on each study and ensembles models.*

#### Description

Trained-on-Observed-Studies Ensemble (Study-Specific Ensemble) for Multi-Study Learning: fits one or more models on each study and ensembles models.

#### Usage

```
\text{sse}(\text{formula} = Y \sim ., \text{ data}, \text{ target.stdout} = \text{NA}, \text{ sim.covs} = \text{NA},ssl.method = list("lm"), ssl.tuneGrid = list(c()),
  sim.mets = FALSE, model = FALSE, customFNs = list(),
  stack.standardize = FALSE)
```
#### Arguments

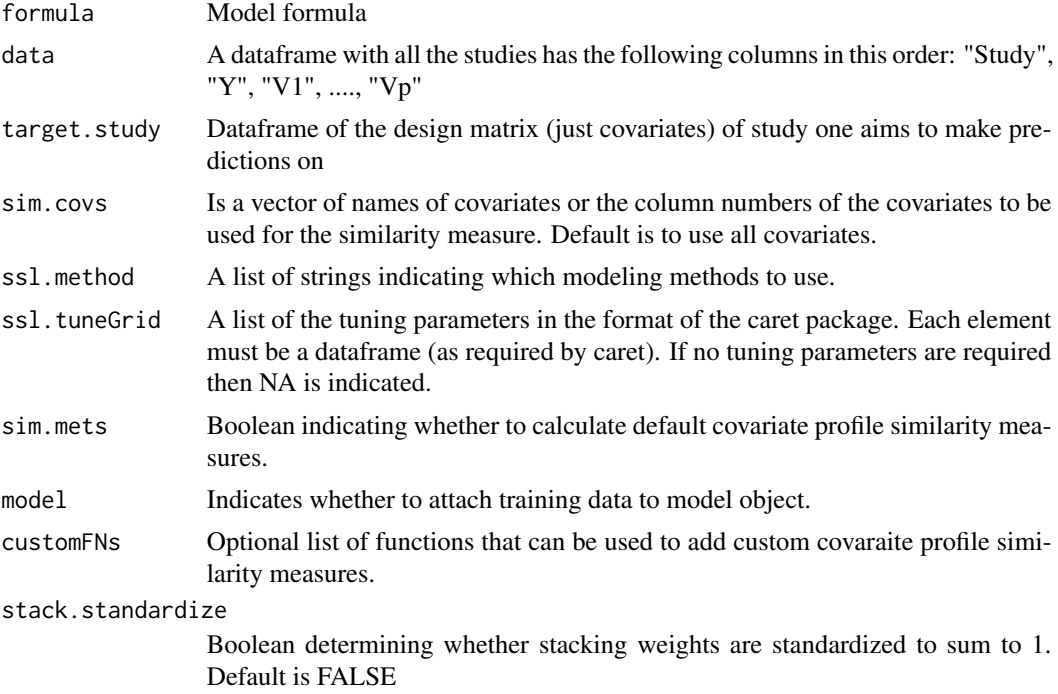

#### Value

A model object of studyStrap class "ss" that can be used to make predictions.

```
##########################
##### Simulate Data ######
##########################
set.seed(1)
# create half of training dataset from 1 distribution
X1 \leq matrix(rnorm(2000), ncol = 2) # design matrix - 2 covariates
B1 <- c(5, 10, 15) # true beta coefficients
y1 <- cbind(1, X1) %*% B1
# create 2nd half of training dataset from another distribution
X2 \le - matrix(rnorm(2000, 1,2), ncol = 2) # design matrix - 2 covariates
B2 \leq -c(10, 5, 0) # true beta coefficients
y2 <- cbind(1, X2) %*% B2
X \leftarrow \text{rbind}(X1, X2)y \leq c(y1, y2)study <- sample.int(10, 2000, replace = TRUE) # 10 studies
data \leq data.frame( Study = study, Y = y, V1 = X[,1], V2 = X[,2] )
# create target study design matrix for covariate profile similarity weighting and
# accept/reject algorithm (covaraite-matched study strap)
target \leq matrix(rnorm(1000, 3, 5), ncol = 2) # design matrix
colnames(target) <- c("V1", "V2")
##########################
##### Model Fitting #####
##########################
sseMod \leq sse(formula = Y \sim.,
             data = data,
             ssl.method = list("pcr"),
             ssl.tuneGrid = list(data.frame("ncomp" = 1)),
             model = FALSE,
             \text{customFNs} = \text{list() }## Fit models with Target Study Specified ##
# Fit model with 1 Single-Study Learner (SSL): Linear Regression
sseMod1 <- sse(formula = Y \sim.,
             data = data,
             target.study = target,
             ssl.method = list("lm"),
             ssl.tuneGrid = list(NA),
             sim.mets = FALSE,
             model = FALSE,
             customFNs = list() )
```
# Fit model with 2 SSLs: Linear Regression and PCA Regression

```
sseMod2 \leq sse(formula = Y \sim.,
             data = data,
             target.study = target,
             ssl.method = list("lm", "pcr"),
             ssl.tuneGrid = list(NA,
                             data.frame("ncomp" = 1)),
             sim.mets = TRUE,
             model = FALSE,
             \text{customFNs} = \text{list() }# Fit model with custom similarity function for
# covaraite profile similarity weighting
fn1 <- function(x1, x2){
return( abs( cor( colMeans(x1), colMeans(x2) )) )
}
sseMod3 <- sse(formula = Y \sim.,
             data = data,
             target.study = target,
             ssl.method = list("lm", "pcr"),
             ssl.tuneGrid = list(NA,
                             data.frame("ncomp" = 1)),
             sim.mets = TRUE,
             model = FALSE,customFNs = list(fn1) )
#########################
##### Predictions ######
#########################
preds <- studyStrap.predict(sseMod1, target)
```
studyStrap.predict *Study Strap Prediction Function: Makes predictions on object of class "ss"*

#### Description

Study Strap Prediction Function: Makes predictions on object of class "ss"

#### Usage

studyStrap.predict(ss.obj, X)

<span id="page-13-0"></span>

#### **Arguments**

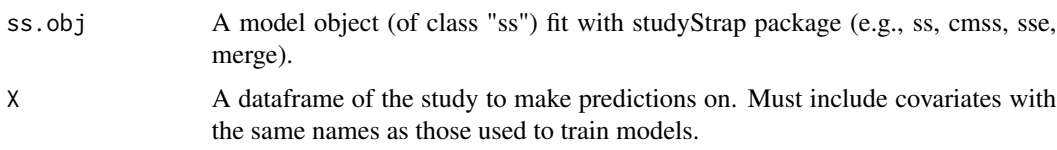

#### Value

Matrix of predictions. Each column are predictions with different weighting schemes.

```
##########################
##### Simulate Data ######
##########################
set.seed(1)
# create half of training dataset from 1 distribution
X1 \leq matrix(rnorm(2000), ncol = 2) # design matrix - 2 covariates
B1 <- c(5, 10, 15) # true beta coefficients
y1 <- cbind(1, X1) %*% B1
# create 2nd half of training dataset from another distribution
X2 \le matrix(rnorm(2000, 1,2), ncol = 2) # design matrix - 2 covariates
B2 \leq c(10, 5, 0) # true beta coefficients
y2 <- cbind(1, X2) %*% B2
X \leftarrow \text{rbind}(X1, X2)y \leftarrow c(y1, y2)study <- sample.int(10, 2000, replace = TRUE) # 10 studies
data \leq data.frame( Study = study, Y = y, V1 = X[,1], V2 = X[,2] )
# create target study design matrix for covariate profile similarity weighting and
# accept/reject algorithm (covaraite-matched study strap)
target \leq matrix(rnorm(1000, 3, 5), ncol = 2) # design matrix
colnames(target) <- c("V1", "V2")
##########################
##### Model Fitting #####
##########################
# Fit model with 1 Single-Study Learner (SSL): PCA Regression
ssMod1 \leq ss(data = data, formula = Y \sim.,
            target.study = target,
            bag.size = length(unique(data$Study)), straps = 5, stack = "standard",
            sim.covs = NA, ssl.method = list("pcr"),
            ssl.tuneGrid = list(data.frame("ncomp" = 2)),
            sim.mets = TRUE,
            model = TRUE, customFNs = list() )
```
#### 16 studyStrap.predict

######################### ##### Predictions ###### #########################

preds <- studyStrap.predict(ssMod1, target)

# <span id="page-16-0"></span>Index

cmss, [2](#page-1-0) fat $T$ rim,  $5$ merged, [6](#page-5-0) sim.metrics, [8](#page-7-0) ss, [9](#page-8-0) sse, [12](#page-11-0) studyStrap.predict, [14](#page-13-0)